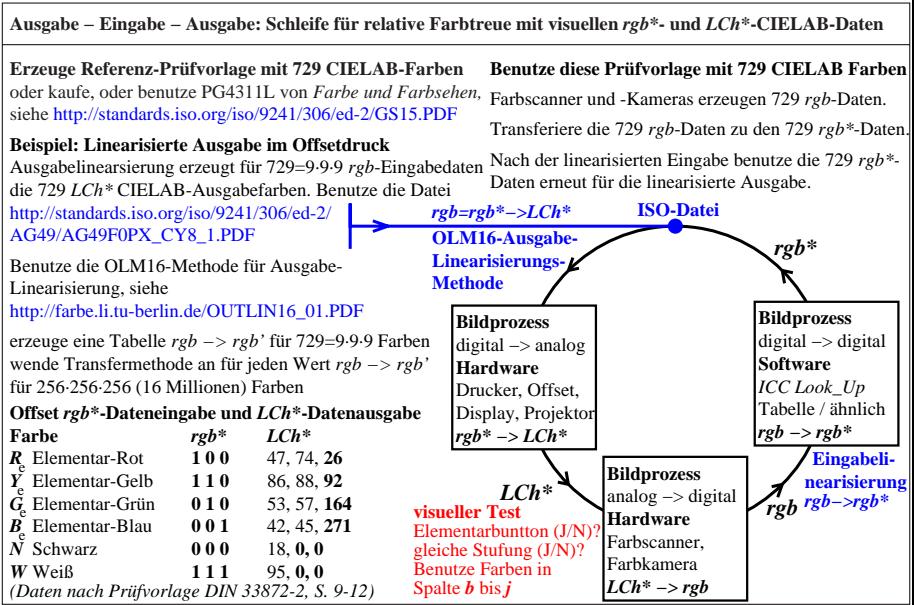

AGS11−7N